# Reference Guide for

### **Dwarf Mistletoe Impact Model Keywords:**

#### **Program Execution Control:**

COMMENT END MISTABLE MISTOE MISTOFF MISTPRT

#### **Inventory Data Entry:**

#### MISTPINF

#### **Modification of Model Assumptions:**

MISTGMOD MISTHMOD MISTMORT MISTMULT MISTPREF

The information presented in this keyword reference guide is excerpted from the *Dwarf Mistletoe Impact Modeling System ,User Guide and Reference Manual Nonspatial Model, 2005 Update, Revision September 2010*. Detailed information regarding the use of these keywords, complete model description, Forest Vegataion Simulator variants in which the Dwarf Mistletoe Model is available, lists of affected and non-affected tree species by variant can be found in the user guide and reference manual. A list of tree species and their two-character alpha codes for the Western United States FVS variants is in Appendix A at the end of this document.

**COMMENT** This keyword is used to enter comments that will be reported in the keyword summary table. This keyword does not have any associated fields, but does require at least one supplemental record. Comments can be entered in columns 1 to 80 on as many supplemental records as desired. The comment is terminated with an END keyword; anything entered between the COMMENT and END keywords will not affect the operation of the model.

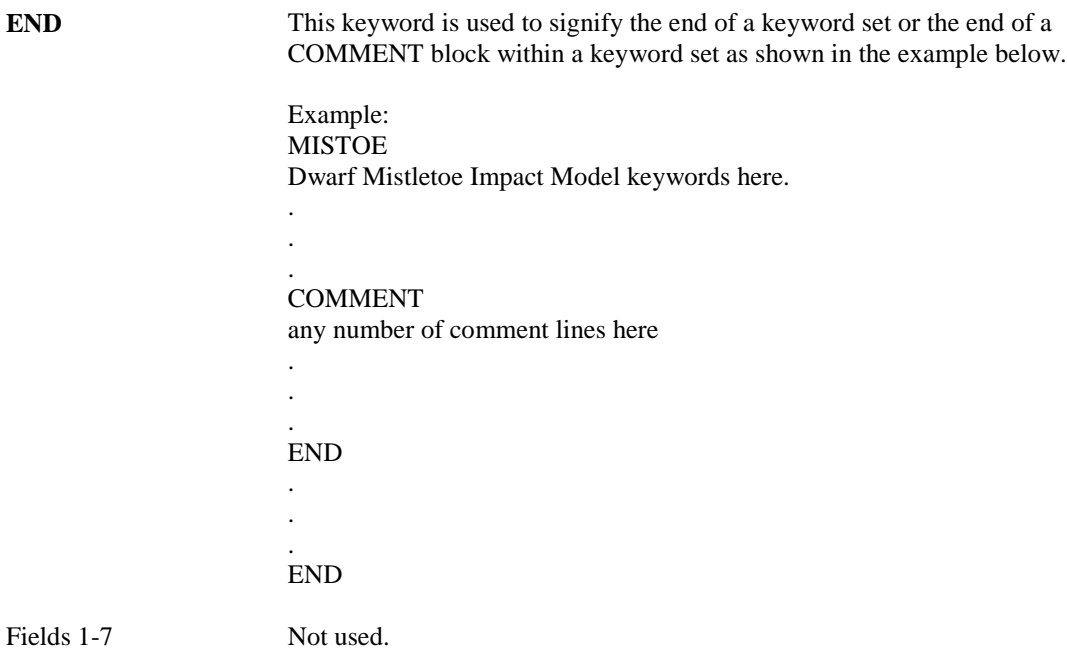

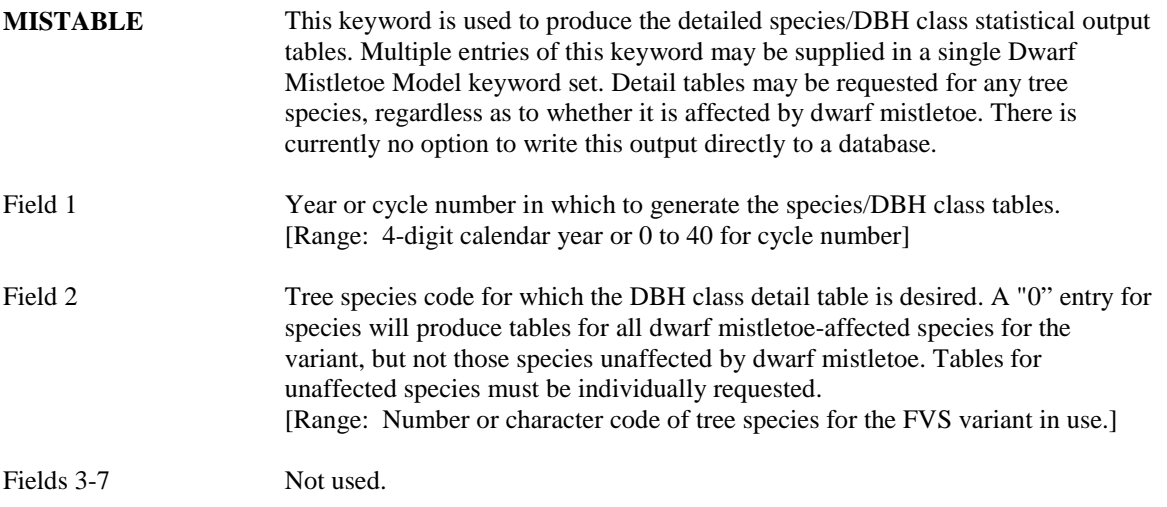

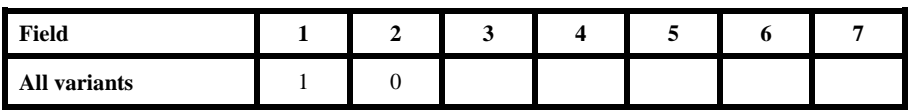

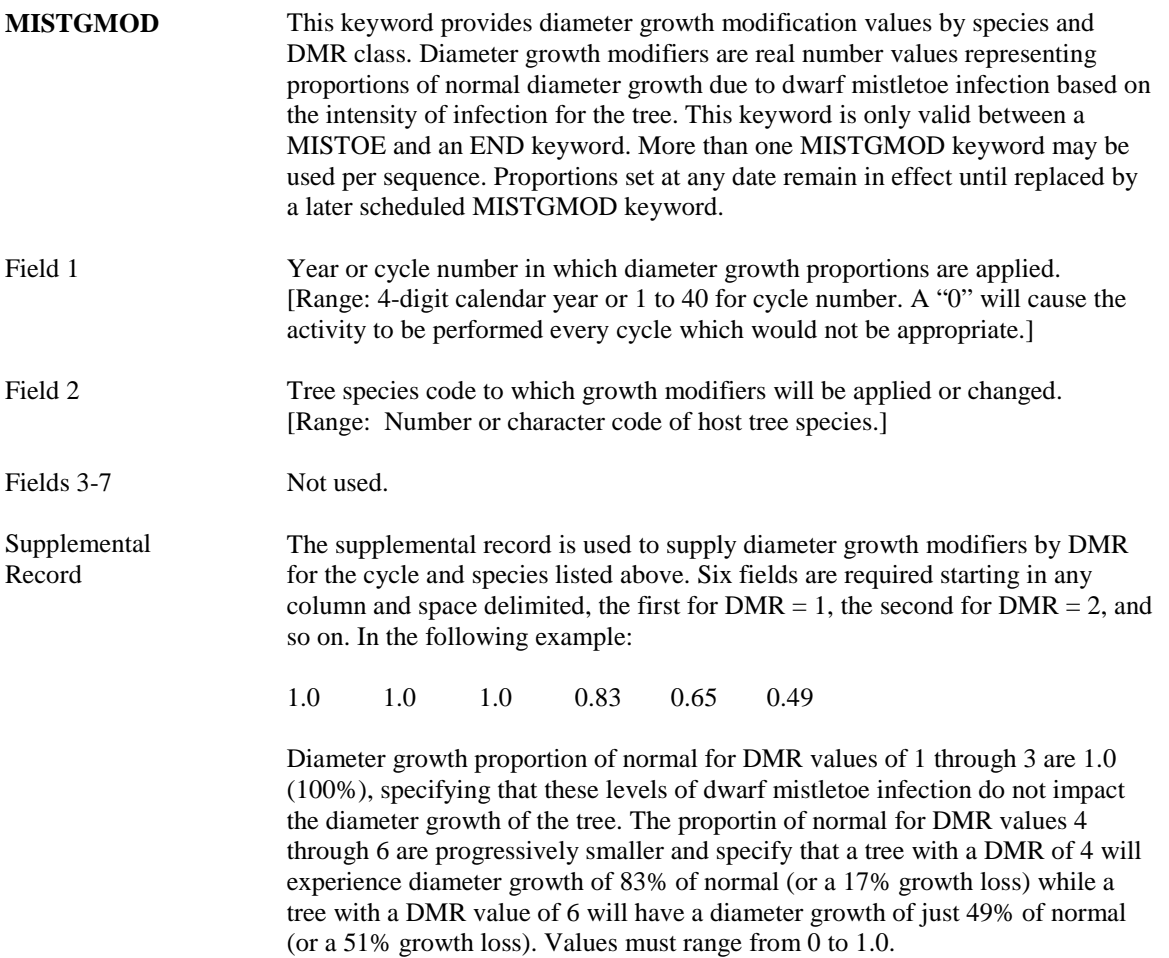

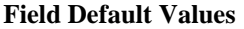

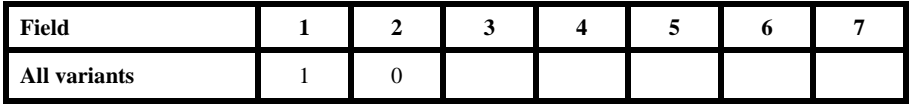

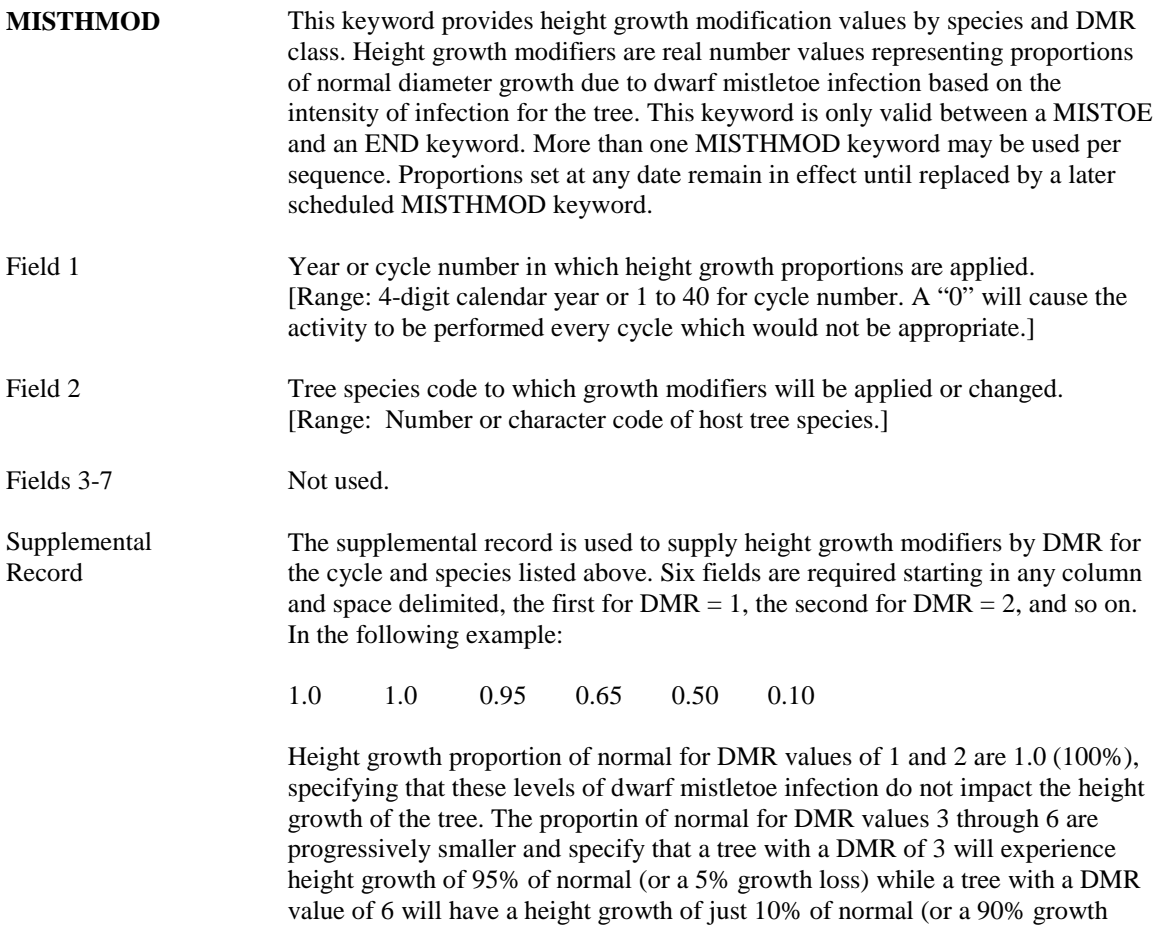

loss). Values must range from 0 to 1.0.

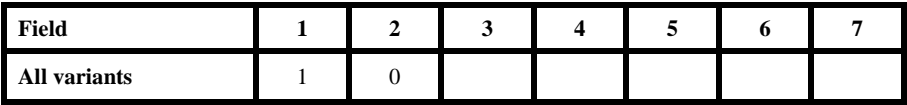

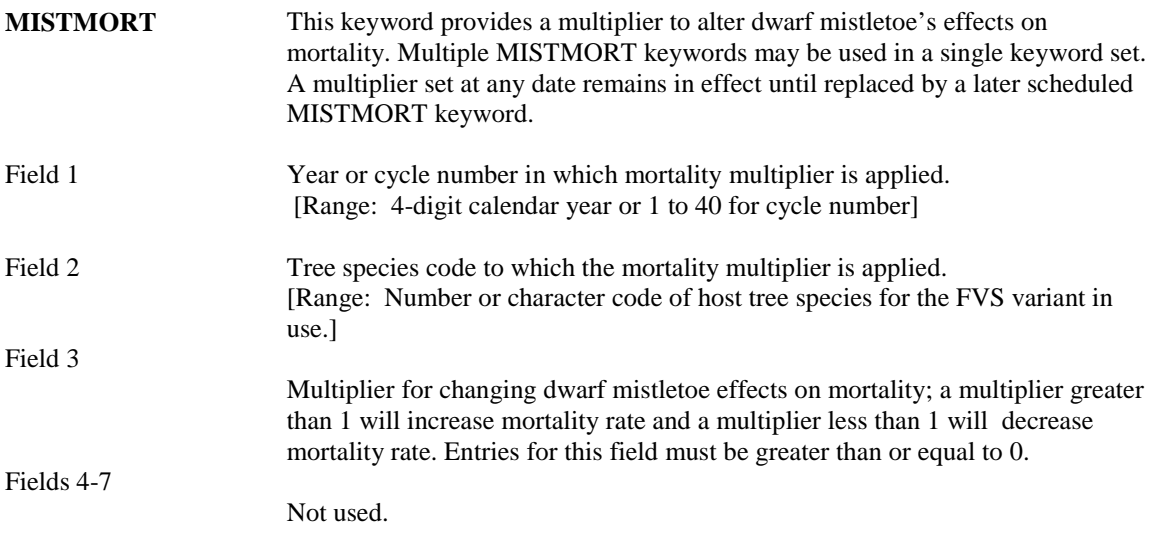

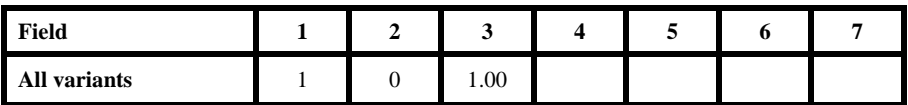

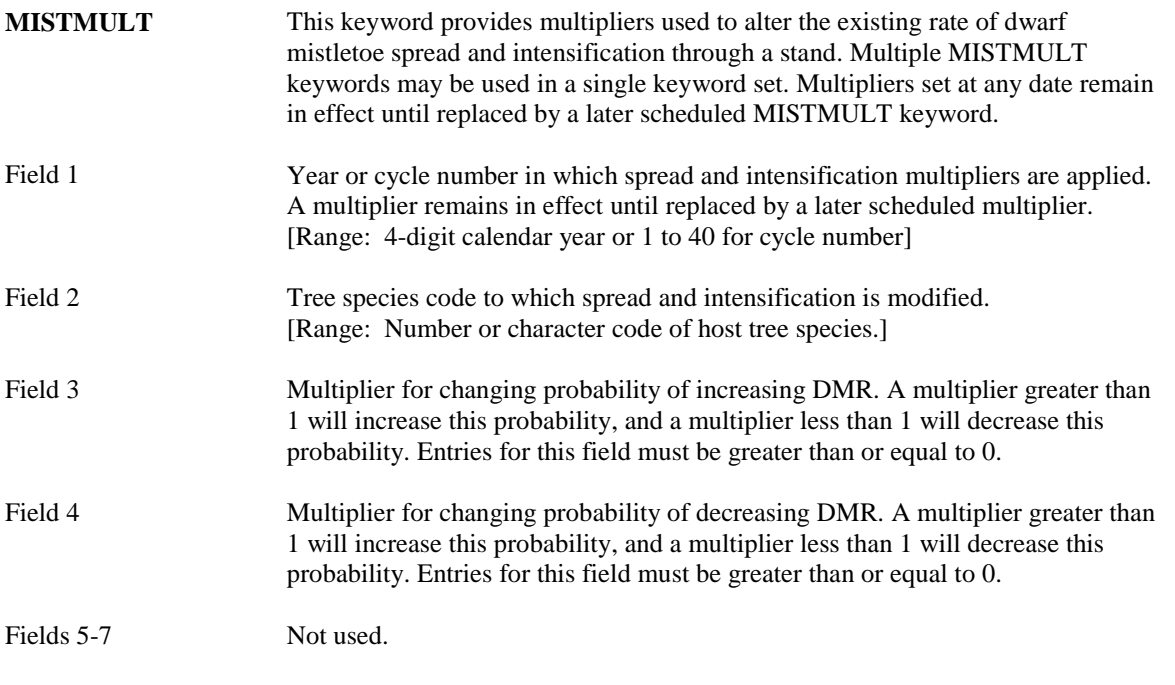

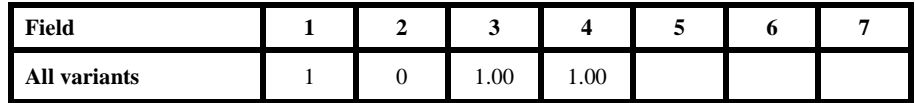

# **MISTOE** The MISTOE keyword is actually an FVS Model keyword signifying that the Dwarf Mistletoe Model is to be called. All following keywords, up to the associated END keyword, must be Dwarf Mistletoe Model keywords.

There are no fields associated with this keyword.

**MISTOFF** This keyword is used to instruct FVS and the Dwarf Mistletoe Model to ignore all effects of dwarf mistletoe, whether or not any are present in the stand.

There are no fields associated with this keyword.

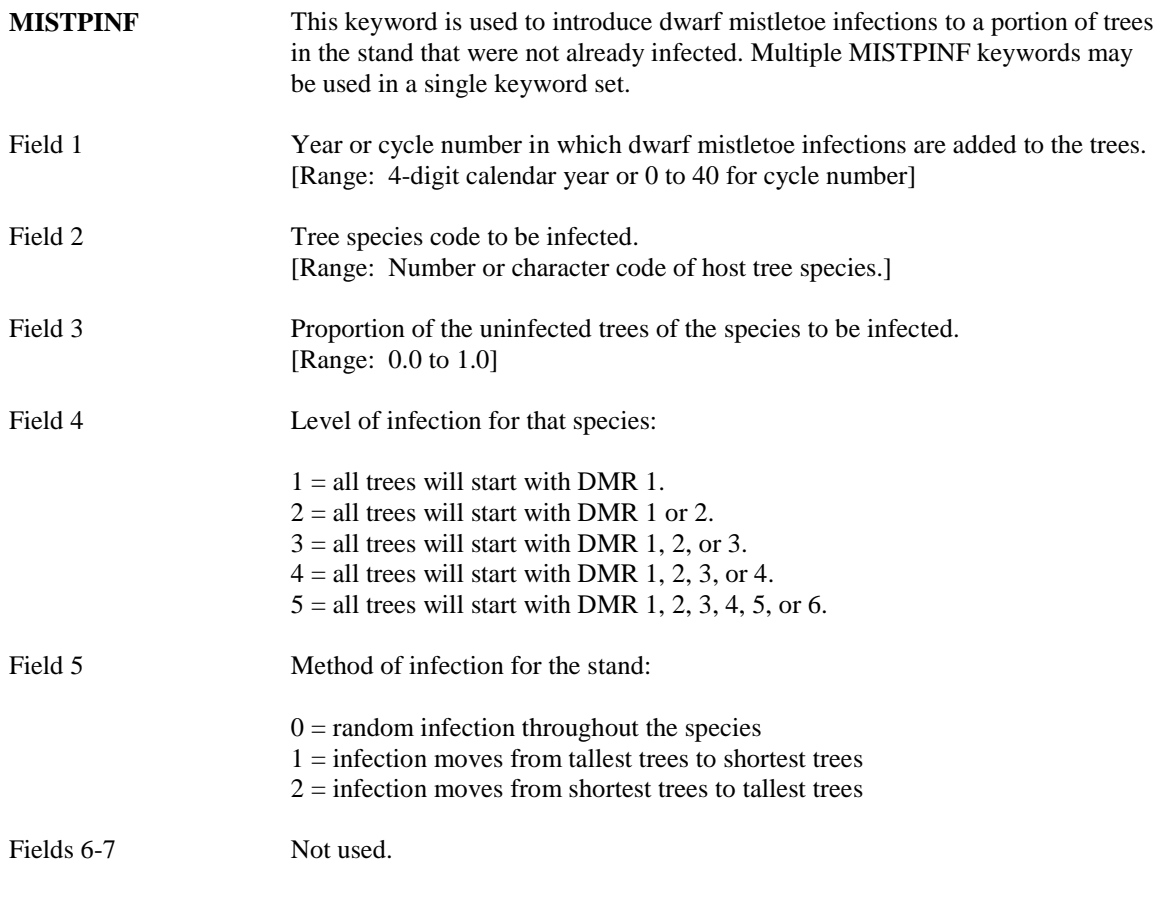

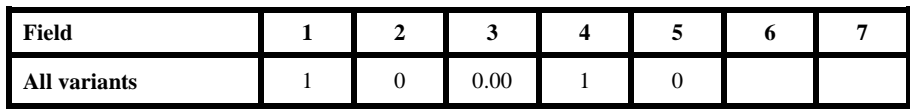

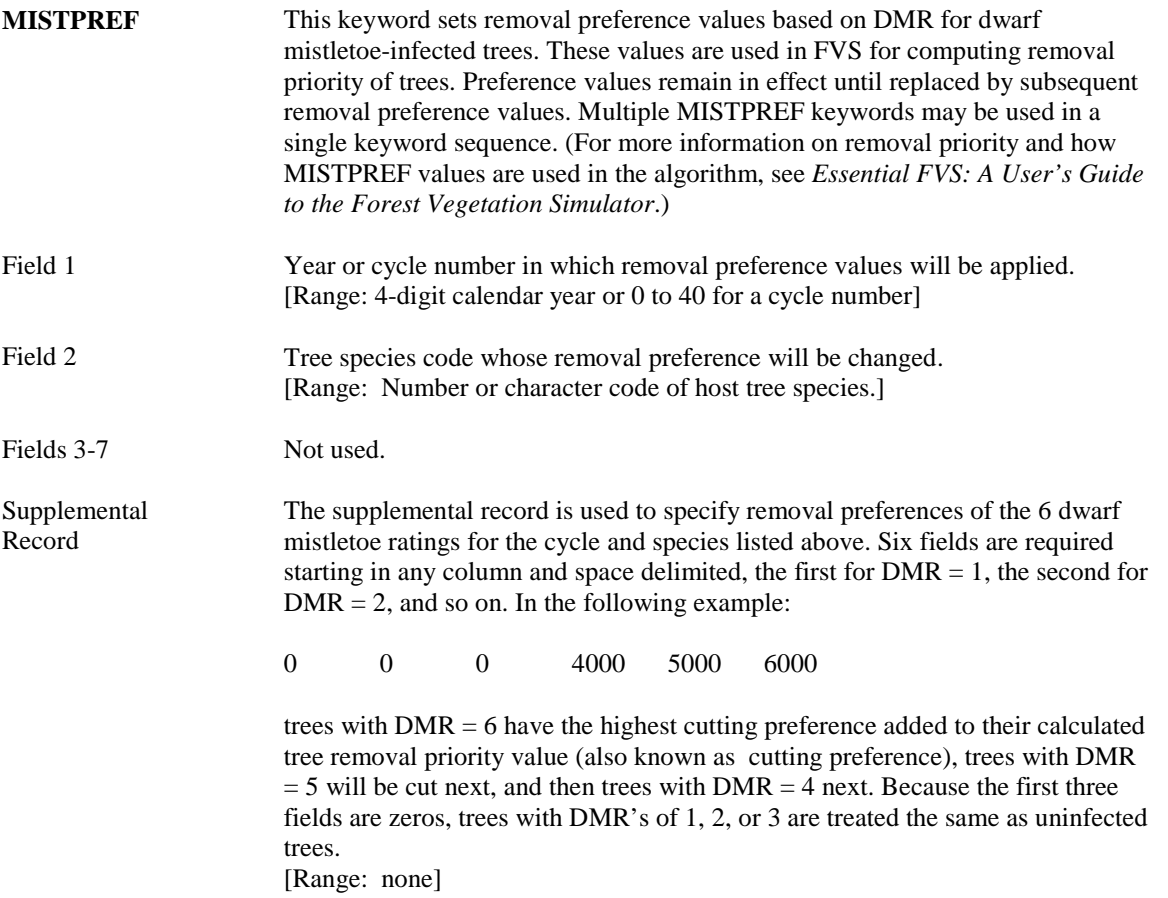

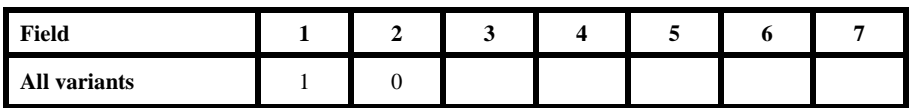

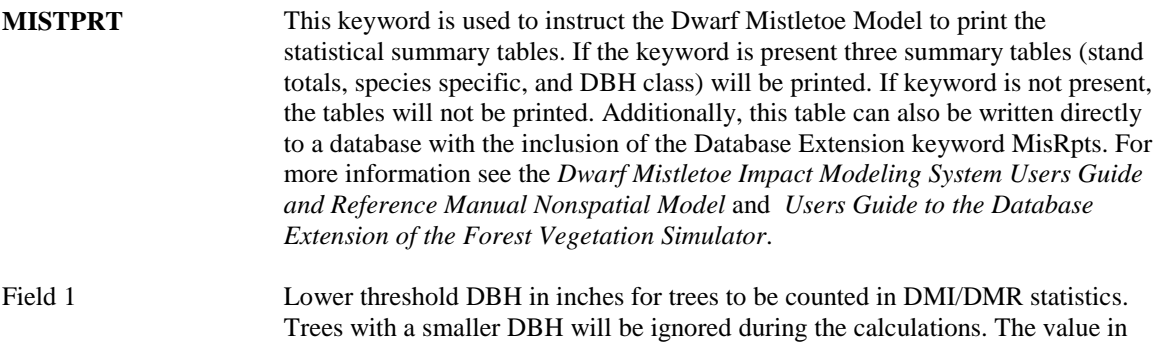

this field must be greater than or equal to 0.

Fields 2-7 Not used.

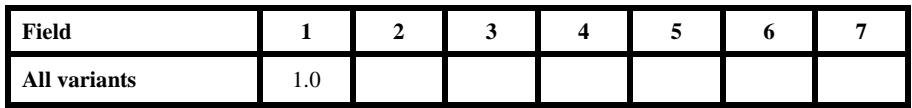

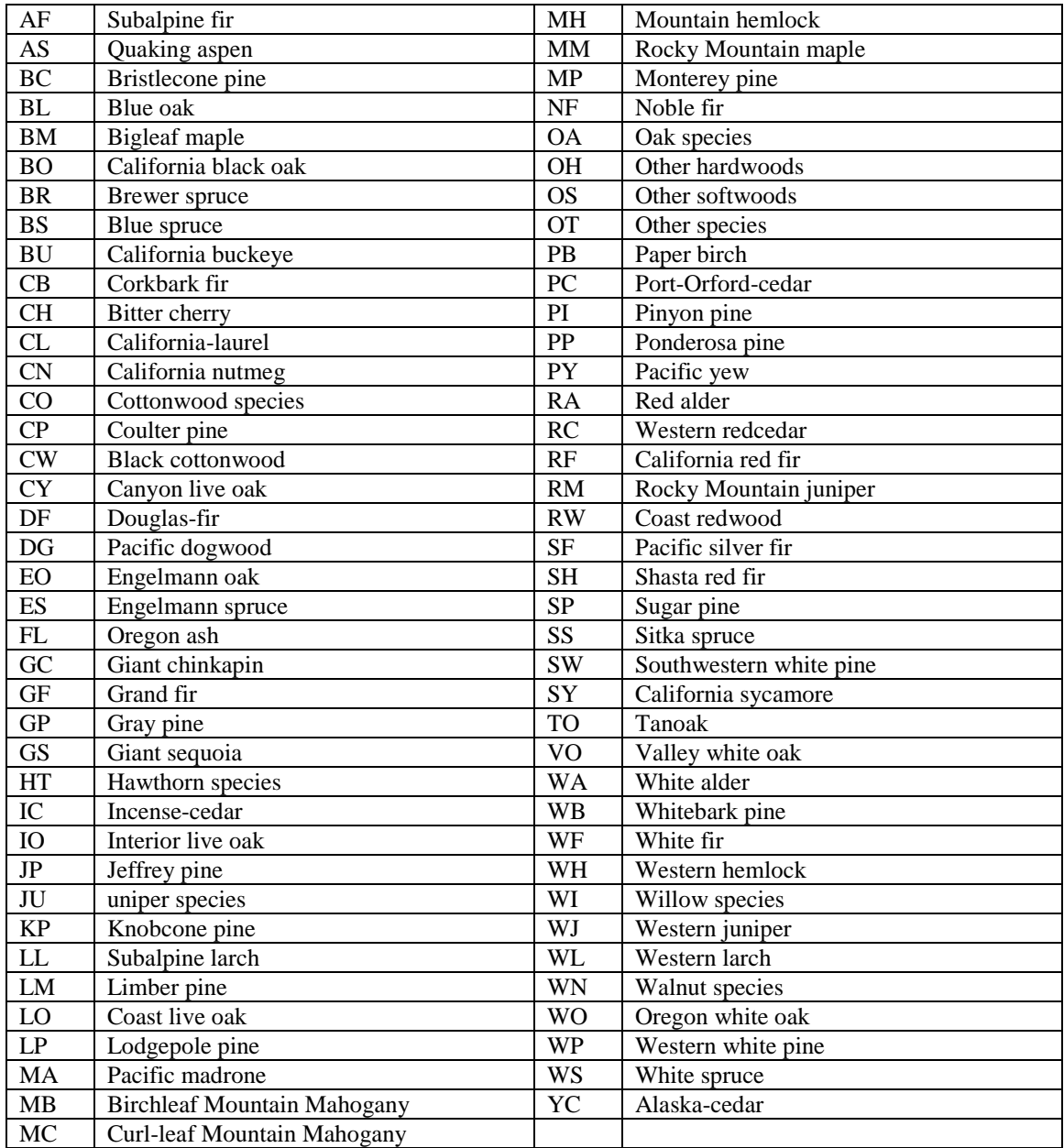

#### **Appendix A: Species Codes Species Codes - All Western Variants**